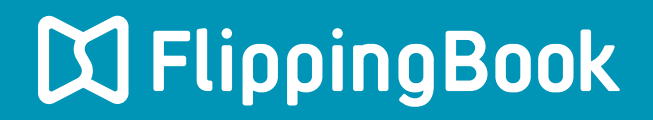

## **PUBLISHER 2 QUICK START GUIDE**

## **Make a flippingbook in four simple steps**

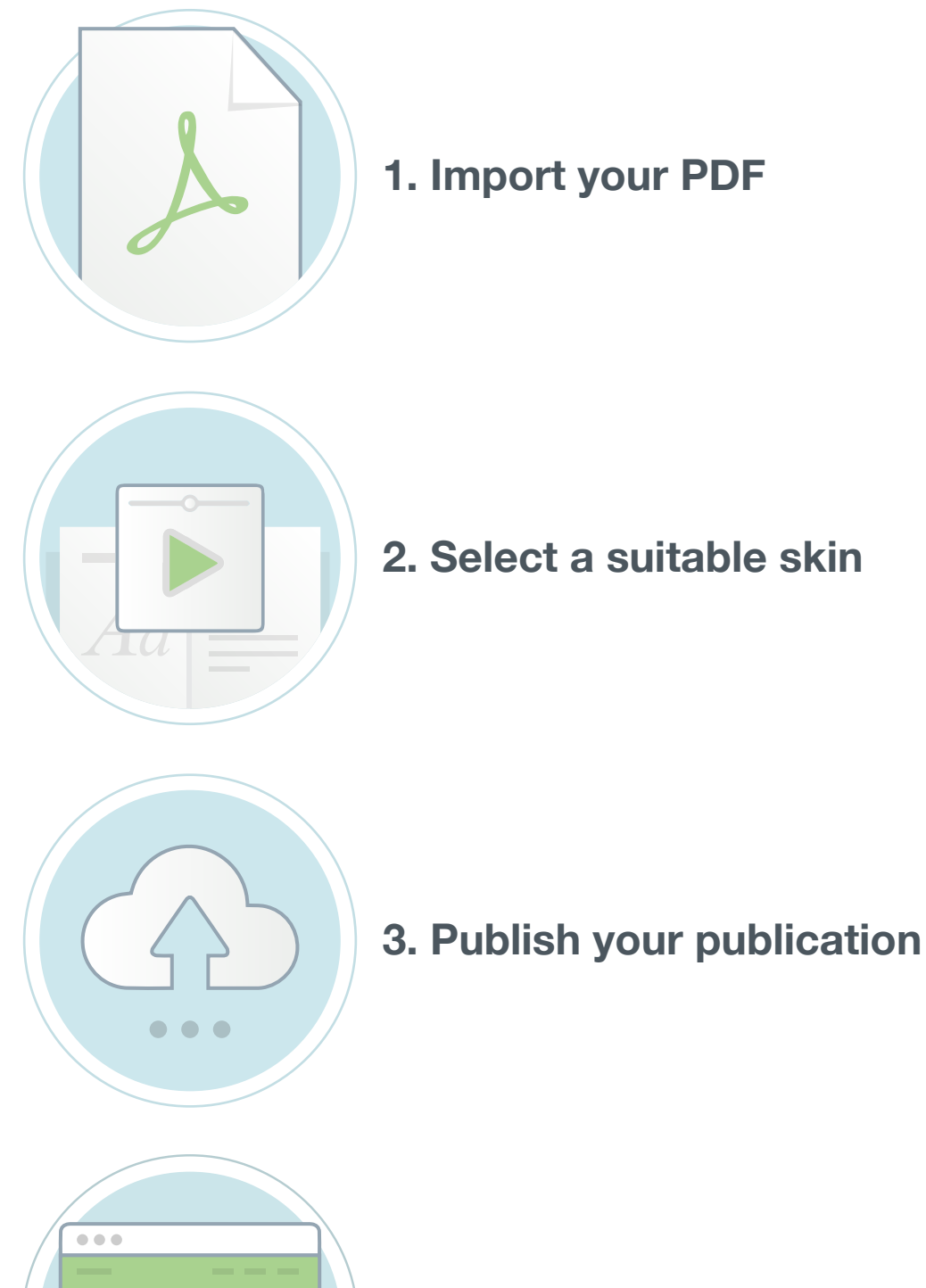

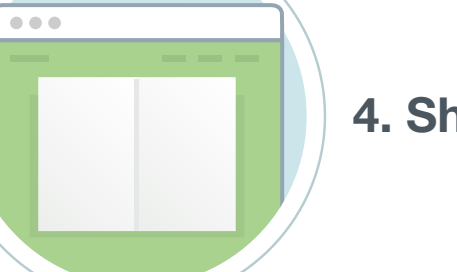

**4. Share your publication**